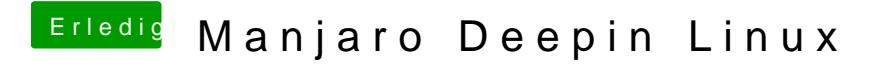

Beitrag von Sascha\_77 vom 4. Februar 2020, 10:53

Na, da werde ich doch gleich auch mal meine Vm anwerfen und testen.